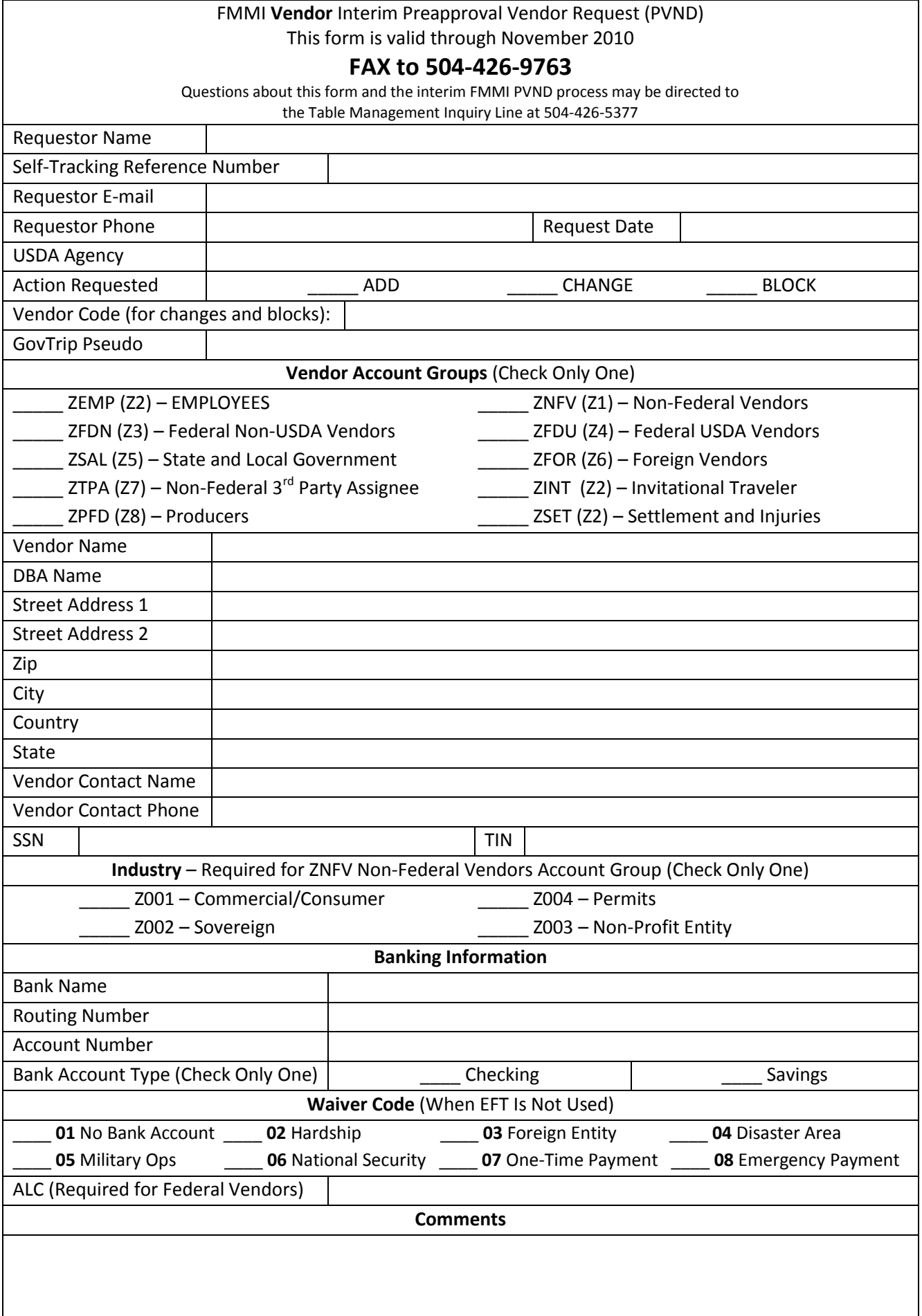

## **Instructions for Completing FMMI Vendor Interim Preapproval Vendor Request (PVND)**

Complete the blocks as indicated. Print and fax the completed form to 504-426-9763. For questions about this form and the interim FMMI PVND process, contact the Table Management Inquiry Line at 504-426-5377.

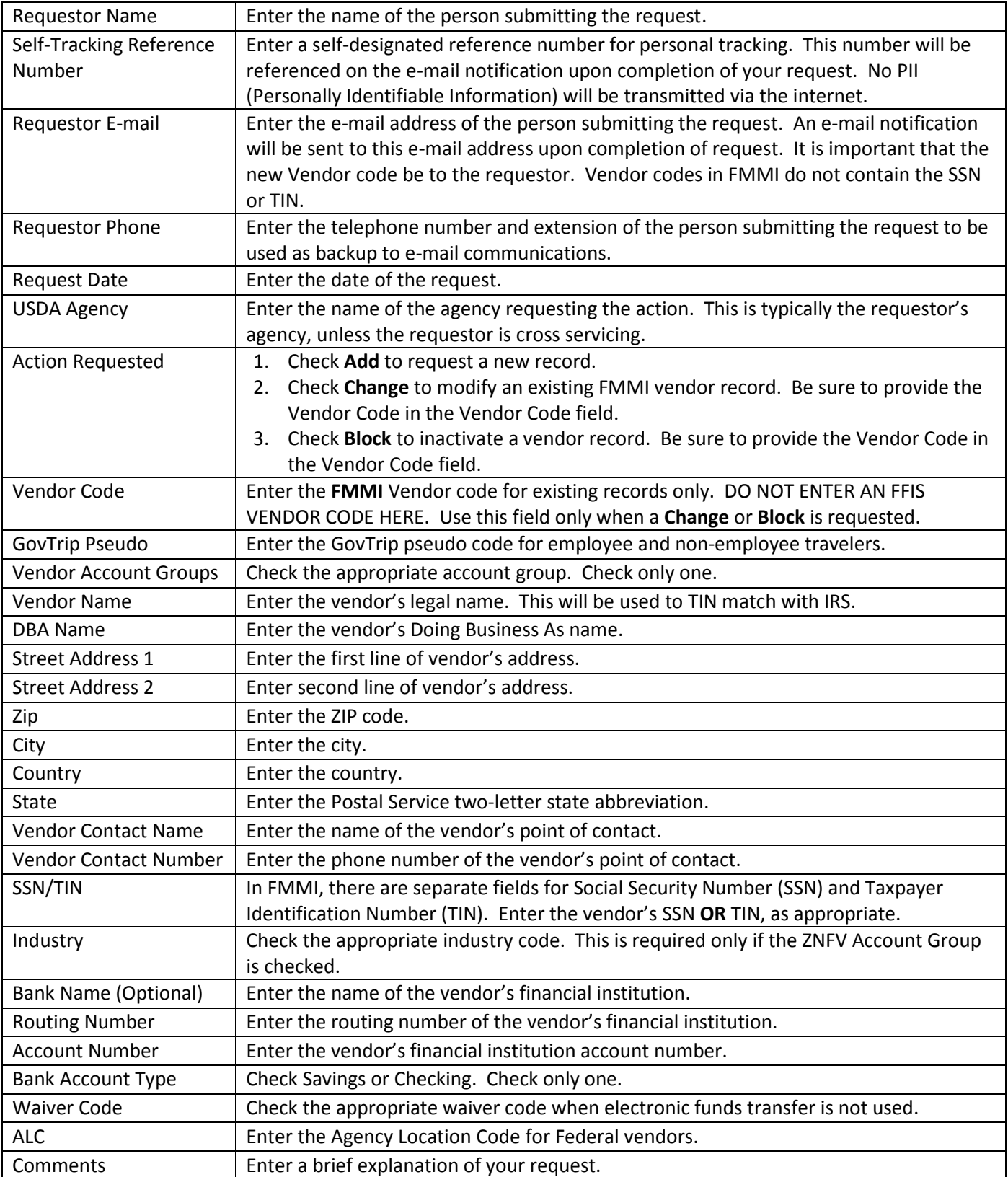